# Adobe Photoshop CS4 Activation Free Registration Code Download [Mac/Win]

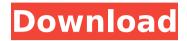

# Adobe Photoshop CS4 Serial Key For Windows [Updated]

1. \*\*Select the Filter command and select the Sketch command\*\*. The Filter Gallery is the first option on the right side of the menu bar when you open the Photoshop Help Files and click the "Photoshop Help" option on the Help menu. The Sketch command is found in the toolbox, as shown in Figure 3-11. \*\*Figure 3-11:\*\* The Filter command is the first menu option when you select the Filter menu. When you use the Filter command, the Filter Gallery opens. It offers a wide range of filters, including Sketch (or Sketch Pro) for the most precise types of filters for creating a digital sketch. If you want to print out your finished work, turn on the Print option on the File menu and then select the PDF printer. If you don't want to print your image, you can click the Export command on the File menu, select JPEG, and use your computer's Internet browser to send the file to anyone who wants to see it, or keep it on your computer. 2. \*\*Click the 1.2 filter from the Sketch category to apply the Filter\*\*. You don't need to worry that the camera lense is blurred because it's digital, but you can use this filter to make the image sharper. The entire image gets progressively sharpened, so if you like the look of the result, click OK. When you are done making your adjustments, you have several options to finish the job. You can continue working on the selection tool, as in Step 3 or use the crop tool to resize the image. To do so, click the Select tool, as shown in Figure 3-12. The image is then cropped to fit only the area selected. After you crop the image, you can then go back to the selection tool and use the Refine Edge command to add or remove shadows and highlights. To get back to the selection tool, you can click the selection tool icon on the toolbox. After you choose the crop tool and your image is cropped, you can use the tools in the toolbox to manipulate the image

further. 3. \*\*Use the selection tool to select the area you want to clean up the image\*\*. Use the selection tool to select the area of the image with a slight shadow or with a damaged lens, and then use the Refine Edge command to clean up the blemish. A cropping option is available

### **Adobe Photoshop CS4 Free Download**

Understanding the basics of Photoshop and Elements will help you to create a variety of images easily. You can share these images easily with your friends and family, and develop your own type of editing skills. In this tutorial, I'll show you how to use Elements to edit photos, create a GIF, and convert images to PNG. You will learn how to edit images by using tools, use the toolbar, use the crop tool, apply adjustments to images, and much more. We will start with basic features and use them in basic situations in a few minutes. We will then use them for a more complex task, which will take 2 hours to complete. Finally, we will wrap up this tutorial by talking about the more specialized features available in the software, such as the adjustment layer and opacity masks. How to use Photoshop Elements As you might have guessed, the program has been named after an essay. All of the tutorials are self-paced, have 6-8 hours of video content and can be completed in as little as 30 minutes or up to 2 hours. Step 1 - Getting Started The program has been designed to be very easy to use. You can follow along with the tutorials even if you never used any of the tools before. You can also skip the following paragraphs if you already know how to use Elements and just want to complete the tutorial. Open the application To open the program, click the Elements icon in your system tray and select Open. The opening screen looks like this: You should see the Elements icon on your desktop. You can click the Elements icon to launch the software. If you are using Windows, you

can also start the software using Start. If you are using Mac, you can use the Launchpad icon on your menu bar to launch the software. Step 2 - Loading an Image into Photoshop Elements Once you open the program, you will see the preview window. This is where you see the final result of your work, and where you make changes. At the bottom of the window, click the Load Files button. You will see the Load Files button in the preview window. Click it to load an image file. The file will be loaded into the program. You can move the image into any open area by double-clicking anywhere on the canvas. Step 3 - Creating a 388ed7b0c7

4/9

# Adobe Photoshop CS4 License Key [32|64bit]

Hermann Biesinger Hermann Biesinger (November 13, 1886 - June 30, 1968) was a Swiss film actor who appeared in over 80 films and television series and in over 100 plays. He first became well known in the U.S. for his appearances in The Great Magini (1929), and in The Son-in-Law (1929). In 1930 he was given a Best Actor Academy Award for his portraval of Otto in the German film The Great Magini, directed by F. W. Murnau. He was born in Ebrach and died in Zürich. Selected filmography The Great Magini (1929) - Otto The Third Watch (1929) - Josef, Patron The Man Without Love (1930) - Hermann, Rechtsanwalt (defense attornev) Die Bordertochter (1930) - Karl (segment "Ein Bein zur Brust") Mademoiselle Fifi (1930) The Son-in-Law (1929) - Frederic The Last of Baron Ruck (1930) der Graf The Man Without Desire (1930) Female Condemned (1930) - Triebiturmer Verteidiger Des Teufels General (1930) - Direktor des Etablissements The Gates of Heaven (1930) - Millar Der Spieler (1930) Mother and Child (1931) -Geistlicher The Great Commandment (1931) -Umschlagreiter - Philip Paulsen The Sins of the Adults (1931) - Mönch (segment "Liebe in Dir") Zwei Pfützen vor der Tür (1931) - Prof. Oettel A Woman Like You (1931) - Erster Pfarrer The Wildcat (1931) - Im Kornhaus The Emperor's Waltz (1931) -Fabi The Night of Decision (1931) - Franziskus, Papst The Enchantress (1931) - Tante Sophie Father and Son (1931) - Landrat Martha (1931) -Der Richter (uncredited) The Right School for the Right Marriage (1931) - Pfarrer The Great Ernst (1931) - F

#### What's New In Adobe Photoshop CS4?

Molecular considerations of anticancer drug development. Many anticancer agents are currently

in clinical use, and many more are under development. Several new drugs including the microtubule-targeting agents, taxoids, topoisomerase inhibitors, and the prodrugs for new agents are presently being developed. The new agents exhibit different modes of action and have different effects on cells. The molecular basis for the differences in drug efficacy has been a focus of recent investigations. In this review, a summary of the molecular determinants of drug activity and toxicity is presented. The contributions of molecular events, including drug-induced alterations in protein expression, are reviewed. The work of our group is highlighted and conclusions are presented. Effects of education on dementia clinical trial enrollment: the role of trial participation stigma. Some individuals decline participation in dementia clinical trials because of concerns regarding clinical trial benefits and risks, and others decline because of concerns regarding research values and risks. The purpose of this study was to determine whether trial participation stigma affects a physician's decision to offer enrollment to a patient with dementia. We compared 1,352 dementia patients who did and did not participate in a 12-week dementia clinical trial and their study physicians. The results showed that physicians were more likely to offer enrollment to trial participants than nonparticipants, both for trials that (a) were designed to provide education and (b) had a higher likelihood of offering benefits than risk. Furthermore, physicians were less likely to offer enrollment to nonparticipants for trials that (a) were designed to provide risks, (b) were funded by industry, (c) were low risk, (d) involved a minimal health risk, or (e) involved an aggressive treatment with worse side-effects than current pharmacologic treatments. The results suggest that physicians are not offering enrollment to dementia clinical trials at random. The results also indicate that, if physicians do not offer enrollment to dementia patients, nonparticipants are at increased risk of decline. Results should be confirmed in a cohort of patients with advanced dementia, but this study provides insight into the effects of stigma and the role of research design on trial enrollment and points to areas where efficiencies may be gained in trial design. Jayawantena Dhalerao Jayawantena Dhalerao is a noted film director, screenwriter and actor who is working in the Marathi and Hindi film industry. He started his career with Kitu Gavar in the year 2009. He has also worked in other Gujarati movie,

### **System Requirements For Adobe Photoshop CS4:**

This game requires an Intel 3.0 GHz Pentium 4
Processor or a 2.0 GHz or faster Core 2 Duo
Processor with support for SSE2 (or equivalent)
extension, or an AMD 64-bit processor (Socket 754)
with support for SSE2 (or equivalent) extension, or
a compatible AMD 64-bit processor (Socket 939)
with support for SSE3 (or equivalent) extension.
32-bit and 64-bit versions of the game will require
a compatible CPU. Windows XP and Windows Vista
are supported, with Windows 2000 and Windows
98SE

https://rocky-stream-12464.herokuapp.com/daymrhi.pdf

https://gtpsimracing.com/wp-content/uploads/2022/07/Photoshop\_2021\_Version\_2231\_Serial\_Number\_\_\_Keygen\_Full\_Version.pdf

https://www.scoutgambia.org/adobe-photoshop-2021-version-22-4-1-hacked-activator-3264bit/

https://ictlife.vn/upload/files/2022/07/moZR2tAoT8agaWl6HTEf\_05\_b5bd5ce06 21e050d9c041bc87936306f\_file.pdf

http://travelfamilynetwork.com/?p=24827

https://pascanastudio.com/adobe-photoshop-2020-download-2/

https://midiario.com.mx/upload/files/2022/07/DaqJpyNZEMnChbe7xhX1\_05\_2d7d92a0946199b2230b907d9ac1a173 file.pdf

http://slovenija-lepa.si/wp-

content/uploads/2022/07/Adobe\_Photoshop\_2022\_Free\_Download.pdf

https://bimindonesia.id/upload/files/2022/07/6I78RfBMaceVHm5riMXw 05 2d7

d92a0946199b2230b907d9ac1a173\_file.pdf

https://rwix.ru/photoshop-cc-2015-crack-mega.html

https://changehealthfit.cz/wp-

content/uploads/2022/07/Adobe\_Photoshop\_2022.pdf

https://bodhibliss.org/adobe-photoshop-2021-version-22-1-1-download/

https://www.dominionphone.com/photoshop-cc-2019-version-20-crack-serial-number-win-mac/

https://ksycomputer.com/adobe-photoshop-2021-version-22-3-hack-activation-for-pc-latest/

http://debbiejenner.nl/photoshop-2022-version-23-0-1-keygen-crack-setup-freedownload-3264bit-latest/

https://gallery.mygma.org/GMA/Command/sites/default/files/webform/membernews/harfad344.pdf

http://www.babel-web.eu/p7/adobe-photoshop-2022-version-23-1-1-3264bit/ https://www.cameraitacina.com/en/system/files/webform/feedback/janeleon99 9.pdf

https://www.myshareshow.com/upload/files/2022/07/8IPNYTD7FnQjj8vds5KE\_0 5 b5bd5ce0621e050d9c041bc87936306f file.pdf

https://www.willingtonct.gov/sites/g/files/vyhlif1456/f/uploads/dog-license-form.pdf

https://ssmecanics.com/photoshop-2020-version-21-product-key-full-version/https://123-pige-immobiliere.com/adobe-photoshop-2022-3264bit/

 $https://evolvagenow.com/upload/files/2022/07/WfGMpdXAq96H2lonrlOJ\_05\_ee\_0f79782bea60e7657e2df5d7c15460\_file.pdf$ 

https://wo.barataa.com/upload/files/2022/07/vDea5k4kQlkWnocqgqrT\_05\_b5bd5ce0621e050d9c041bc87936306f\_file.pdf

https://www.cakeresume.com/portfolios/ff3467

http://kathebeaver.com/?p=2859

https://aghadeergroup.com/2022/07/05/photoshop-2022-version-23-1-mem-patch-product-key-full-win-mac/

https://greenearthcannaceuticals.com/photoshop-2021-version-22-4-1-serial-number-and-product-key-crack-download/

https://trello.com/c/yCLr9o4f/49-adobe-photoshop-cc-2015-version-18-keygen-free-2022

 $\frac{https://trevelia.com/upload/files/2022/07/PXe8bwk2RVNHA8zTtpzD\_05\_ee0f79}{782bea60e7657e2df5d7c15460\_file.pdf}$ 

9/9